# Politechnika Krakowska im. Tadeusza Kościuszki

# Karta przedmiotu

obowiązuje studentów rozpoczynających studia w roku akademickim 2021/2022

Wydział Inżynierii Lądowej

Kierunek studiów: Budownictwo Profil: Ogólnoakademicki Profil: Ogólnoakademicki Profil: Ogólnoakademicki

Forma sudiów: stacjonarne 
Kod kierunku: BUD

Stopień studiów: II

Specjalności: Infrastruktura drogowa i kolejowa (profil: Drogi kolejowe)

# 1 Informacje o przedmiocie

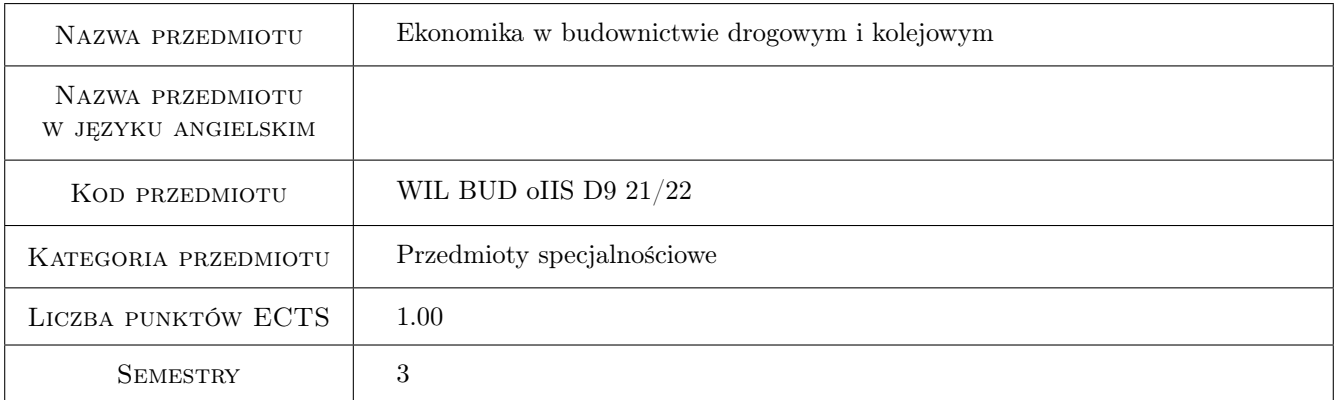

# 2 Rodzaj zajęć, liczba godzin w planie studiów

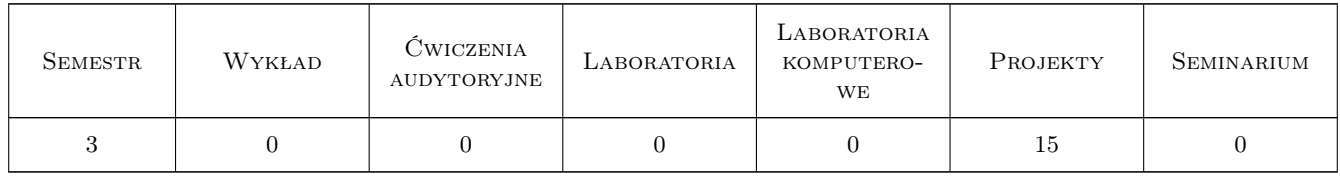

### 3 Cele przedmiotu

Cel 1 Zaznajomienie studentów z kosztami realizacji i funkcjonowania inwestycji drogowej i kolejowej.

Cel 2 Nabycie umiejętności sporządzania analiz ekonomicznych dla inwestycji drogowej i kolejowej.

# 4 Wymagania wstępne w zakresie wiedzy, umiejętności i innych **KOMPETENCJI**

1 Nie określa się.

# 5 Efekty kształcenia

- EK1 Wiedza Opanowanie terminologii z zakresu kosztorysowania i rachunku efektywności.
- EK2 Wiedza Identyfikacja składników kosztów inwestycyjnych i kosztów funkcjonowania inwestycji drogowej i kolejowej.
- EK3 Umiejętności Przeprowadzenie analizy efektywności inwestycji.
- EK4 Kompetencje społeczne W podejmowaniu decyzji zawodowych uwzględnia aspekty finansowe i ekonomiczne.

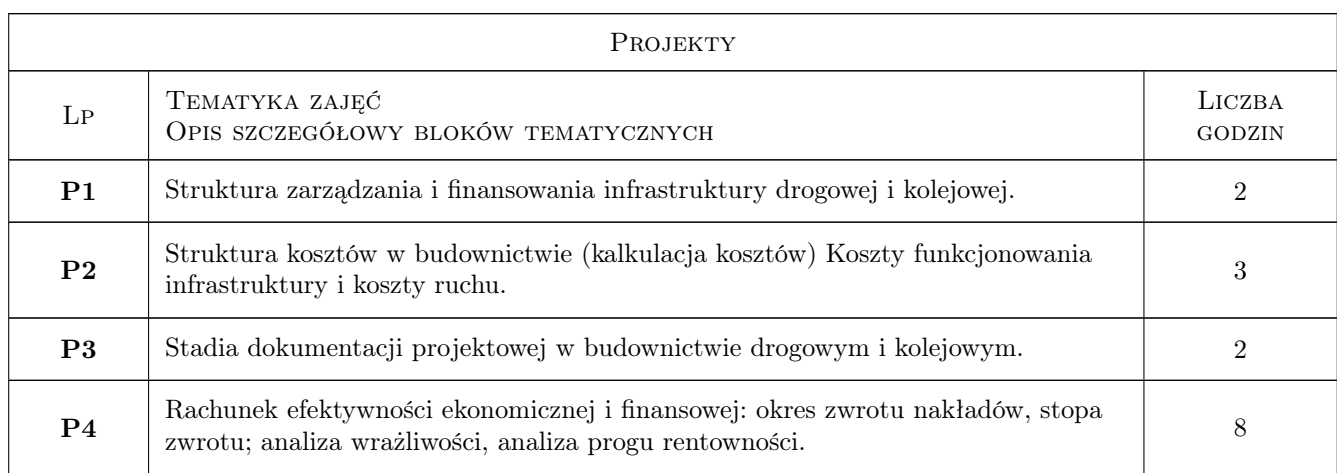

### 6 Treści programowe

# 7 Narzędzia dydaktyczne

- N1 Ćwiczenia projektowe
- N2 Dyskusja
- N3 Konsultacje

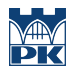

# 8 Obciążenie pracą studenta

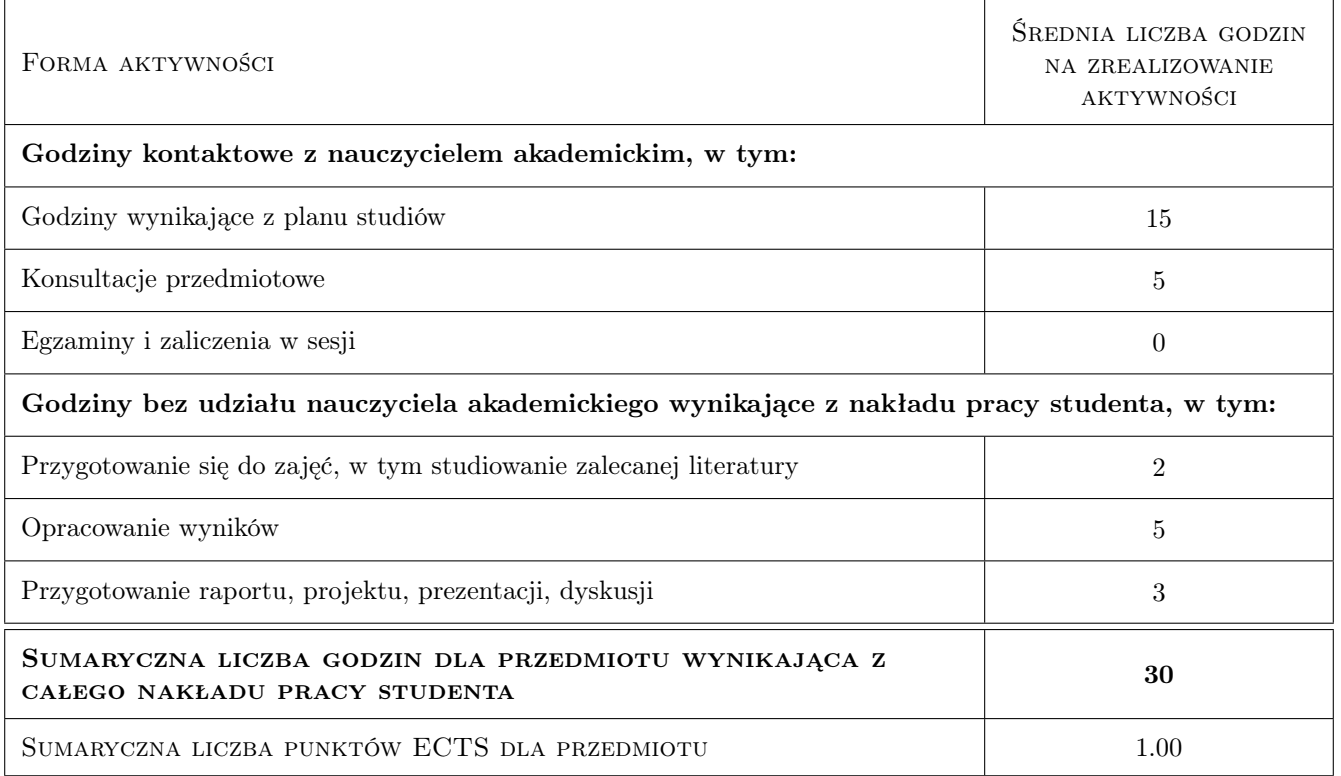

### 9 Sposoby oceny

#### Ocena formująca

F1 Projekt

F2 Kolokwium

#### Ocena podsumowująca

P1 Średnia ważona ocen formujących

#### Warunki zaliczenia przedmiotu

W1 Aktywna obecność na zajęciach

W2 Ocena końcowa jest średnią ważoną z projektu i kolokwium

#### Kryteria oceny

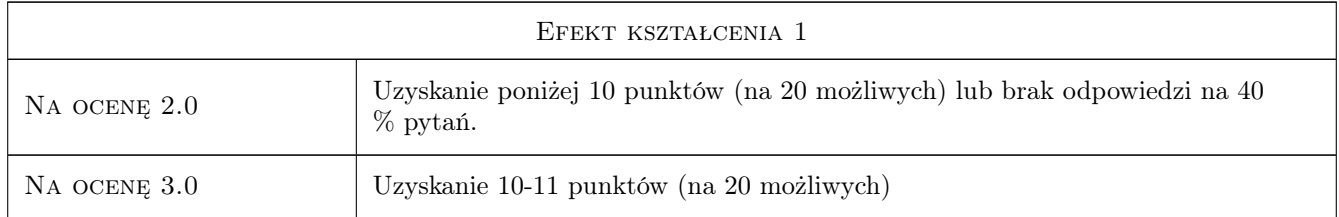

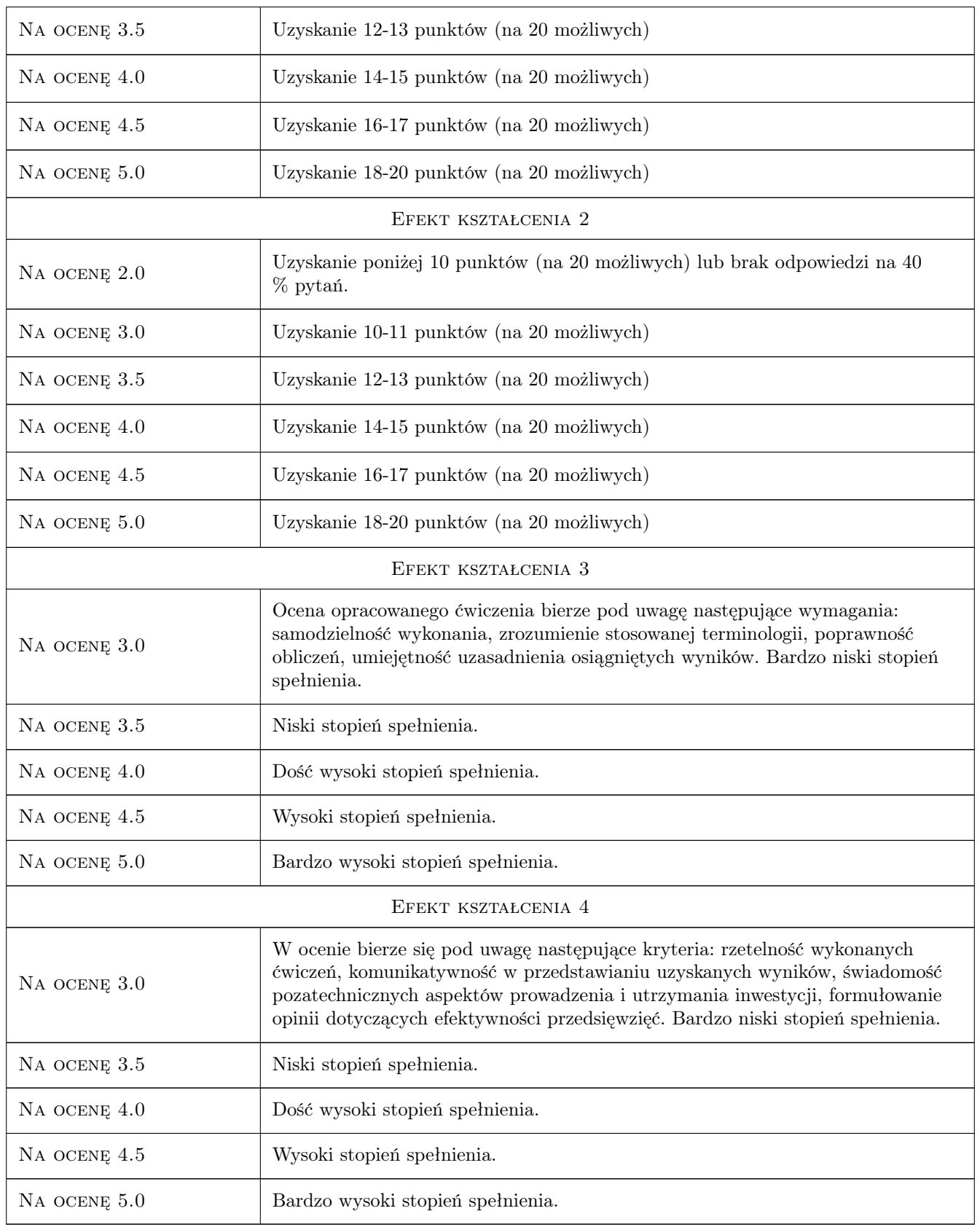

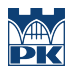

# 10 Macierz realizacji przedmiotu

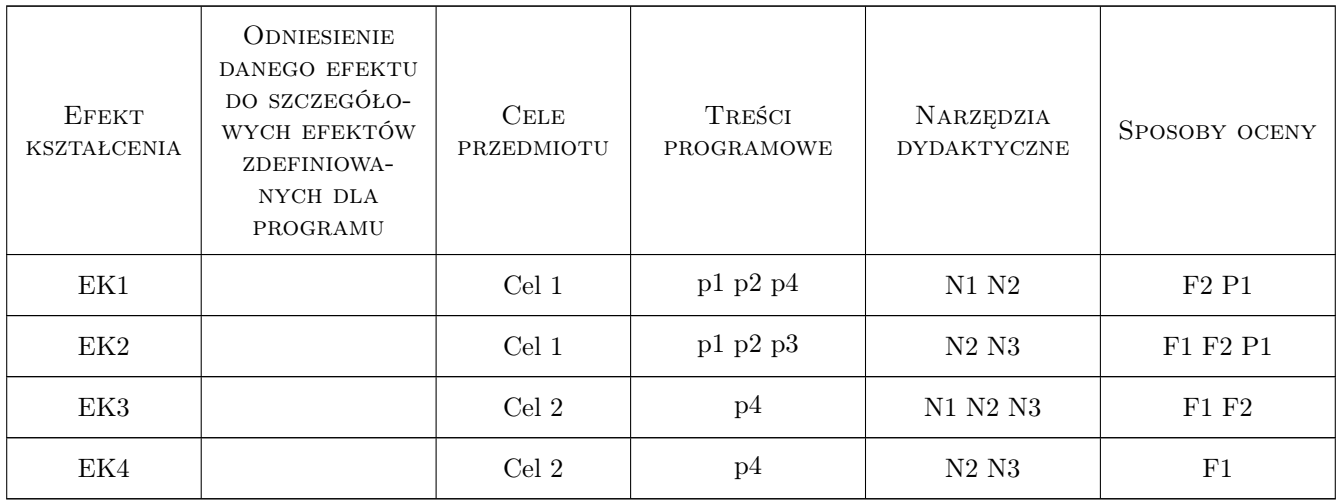

# 11 Wykaz literatury

#### Literatura podstawowa

- [1 ] Jaspers Niebieska księga Infrastruktura drogowa, Warszawa, 2015, .
- [2 ] Jaspers Niebieska księga Sektor transportu publicznego, Warszawa, 2015,
- [3 ] Jaspers Niebieska księga Sektor kolejowy, Warszawa, 2015,

### Literatura dodatkowa

[1 ] Czasopisma branżowe

### 12 Informacje o nauczycielach akademickich

#### Osoba odpowiedzialna za kartę

dr inż. Wiesław Dźwigoń (kontakt: wdzwigon@pk.edu.pl)

#### Osoby prowadzące przedmiot

1 dr inż. Wiesław Dźwigoń (kontakt: wdzwigon@pk.edu.pl)

# 13 Zatwierdzenie karty przedmiotu do realizacji

(miejscowość, data) (odpowiedzialny za przedmiot) (dziekan)

. . . . . . . . . . . . . . . . . . . . . . . . . . . . . . . . . . . . . . . . . . . . . . . .

PRZYJMUJĘ DO REALIZACJI (data i podpisy osób prowadzących przedmiot)